# <span id="page-0-0"></span>**ghscard Documentation**

*Release 0.5.3*

**Tsuyoshi Hombashi**

**Aug 02, 2020**

# **TABLE OF CONTENTS**

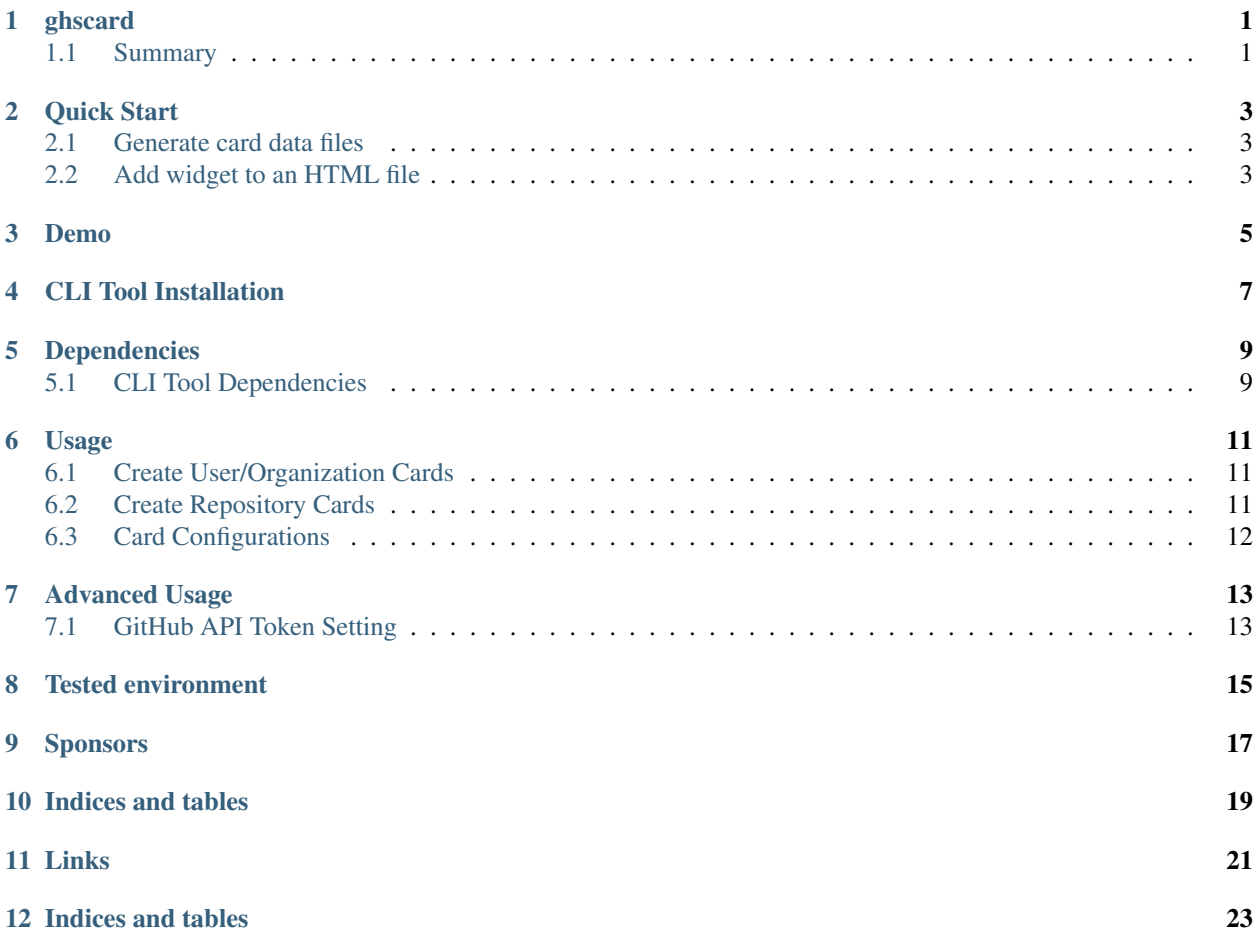

### **ONE**

# **GHSCARD**

# <span id="page-4-1"></span><span id="page-4-0"></span>**1.1 Summary**

ghscard is a JavaScript widget to generate interactive GitHub user/repository/organization cards for static web pages (like GitHub pages/Read the Docs).

**TWO**

### **QUICK START**

### <span id="page-6-1"></span><span id="page-6-0"></span>**2.1 Generate card data files**

Execute ghscard gen command to generate a GitHub user/organization/repository card data file.

```
$ ghscard gen thombashi -o data
[INFO] ghscard gen: written user data to 'data/thombashi.json'
```

```
$ ghscard gen Microsoft/TypeScript -o data
[INFO] ghscard gen: written repository data to 'data/Microsoft_TypeScript.json'
```
# <span id="page-6-2"></span>**2.2 Add widget to an HTML file**

Example

```
<!doctype html>
<html>
<body>
   <table border="0">
        <tr>
            <td>
                <div class='ghscard' src='data/thombashi.json'></div>
            </td>
            <td>
                <div class="ghscard" src="data/Microsoft_TypeScript.json
˓→"></div>
            </td>
        </tr>
   </table>
    <script src='//cdn.jsdelivr.net/gh/thombashi/ghscard@master/dist/
˓→ghscard.min.js'></script>
</body>
</html>
```
The above HTML rendered as follows:

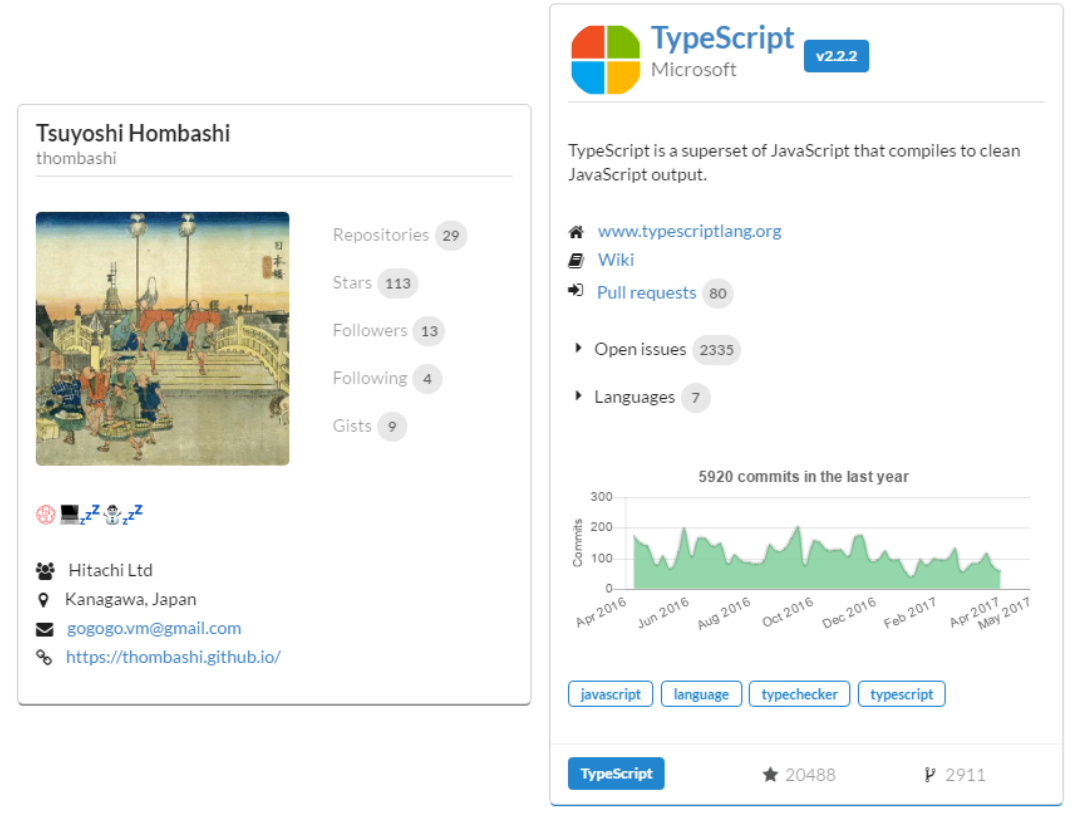

#### **Output**

#### **2.2.1 CDN**

- Version specific
	- https://cdn.jsdelivr.net/npm/ghscard@<version>/dist/ghscard.min.js
	- e.g. <https://cdn.jsdelivr.net/npm/ghscard@0.4.1/dist/ghscard.min.js>
- Latest version
	- <https://cdn.jsdelivr.net/gh/thombashi/ghscard@master/dist/ghscard.min.js>

# **THREE**

# **DEMO**

- <span id="page-8-0"></span>• [Popular Repositories on GitHub](https://thombashi.github.io/ghscard/demo/)
- <https://thombashi.github.io/>

**FOUR**

# **CLI TOOL INSTALLATION**

<span id="page-10-0"></span>Install ghscard CLI tool from [PyPI](#page-0-0) via [pip](#page-0-0) (Python package manager) command.

pip install ghscard

# **FIVE**

## **DEPENDENCIES**

# <span id="page-12-1"></span><span id="page-12-0"></span>**5.1 CLI Tool Dependencies**

- Python 3.5+
- [Python package dependencies \(automatically installed\)](https://github.com/thombashi/ghscard/network/dependencies)

**SIX**

### **USAGE**

### <span id="page-14-1"></span><span id="page-14-0"></span>**6.1 Create User/Organization Cards**

1. Generate a card data file Execute ghscard gen <user-name or organization-name>.

```
$ ghscard gen thombashi -o data
[INFO] ghscard gen: written user data to 'data/thombashi.json'
```
2. Add HTML tags to a HTML file

```
<div class='ghscard' src='data/thombashi.json'></div>
<script src="//cdn.jsdelivr.net/gh/thombashi/ghscard@master/dist/ghscard.min.
˓→js"></script>
```
3. Result

### <span id="page-14-2"></span>**6.2 Create Repository Cards**

1. Generate a card data file Execute ghscard gen <user name>/<repository name>.

```
$ ghscard gen Microsoft/TypeScript -o data
[INFO] ghscard gen: written repository data to 'data/Microsoft_TypeScript.json
\hookrightarrow'
```
2. Add HTML tags to a HTML file

```
<div class="ghscard" src="data/Microsoft_TypeScript.json"></div>
<script src="//cdn.jsdelivr.net/gh/thombashi/ghscard@master/dist/ghscard.min.
˓→js"></script>
```
3. Result

# <span id="page-15-0"></span>**6.3 Card Configurations**

#### **6.3.1 card-style Attribute**

Card size and display format change according to card-style attribute. card-style attribute takes one of the following values:

- medium *(default)*
- small
- tiny

[Examples](//thombashi.github.io/ghscard/examples/card-style.html)

#### **6.3.2 chart-display Attribute**

Charts on repository cards can be changed visible or hidden by chart-display attribute value.

| rable 1. Charle arophay authority |       |                              |
|-----------------------------------|-------|------------------------------|
|                                   | Value | Meaning                      |
|                                   | block | Display charts on cards.     |
|                                   | none  | NOT display charts on cards. |

Table 1: chart-display attribute

Default value differed by card-style attribute:

Table 2: Default value of chart-display

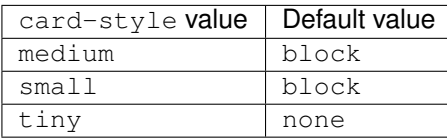

[Examples](//thombashi.github.io/ghscard/examples/chart-display.html)

### **6.3.3 topic-display Attribute**

Topic labels repository cards can be changed visible or hidden by topic-display attribute value. Defaults to block.

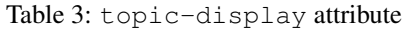

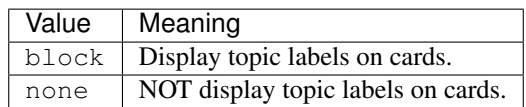

[Examples](//thombashi.github.io/ghscard/examples/topic-display.html)

### **SEVEN**

### **ADVANCED USAGE**

# <span id="page-16-1"></span><span id="page-16-0"></span>**7.1 GitHub API Token Setting**

You can set GitHub API token via ghscard configure command to workaround GitHub API rate limit. You might exceed GitHub API rate limit when creating card data by ghscard gen command. Git Hub API token can create at <https://github.com/settings/tokens/new>

\$ ghscard configure GitHub API Personal Access Token: <token> Output Directory Path [.]:

# **EIGHT**

### **TESTED ENVIRONMENT**

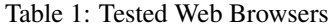

<span id="page-18-0"></span>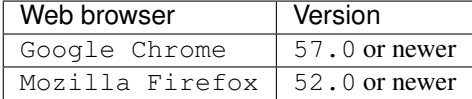

# **NINE**

# **SPONSORS**

<span id="page-20-0"></span>[Become a sponsor](https://github.com/sponsors/thombashi)

### **TEN**

# **INDICES AND TABLES**

<span id="page-22-0"></span>• genindex

# **ELEVEN**

# **LINKS**

- <span id="page-24-0"></span>• [GitHub repository](https://github.com/thombashi/ghscard)
- [Issue tracker](https://github.com/thombashi/ghscard/issues)
- [pip: tool for installing python packages](https://pip.pypa.io/en/stable/)

# **TWELVE**

# **INDICES AND TABLES**

<span id="page-26-0"></span>• genindex